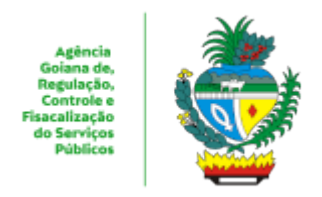

## ESTADO DE GOIÁS AGÊNCIA GOIANA DE REGULAÇÃO, CONTROLE E FISCALIZAÇÃO DE SERVIÇOS PÚBLICOS COORDENAÇÃO DE GESTÃO DE SISTEMAS DE TRANSPORTES

## **PLANILHA**

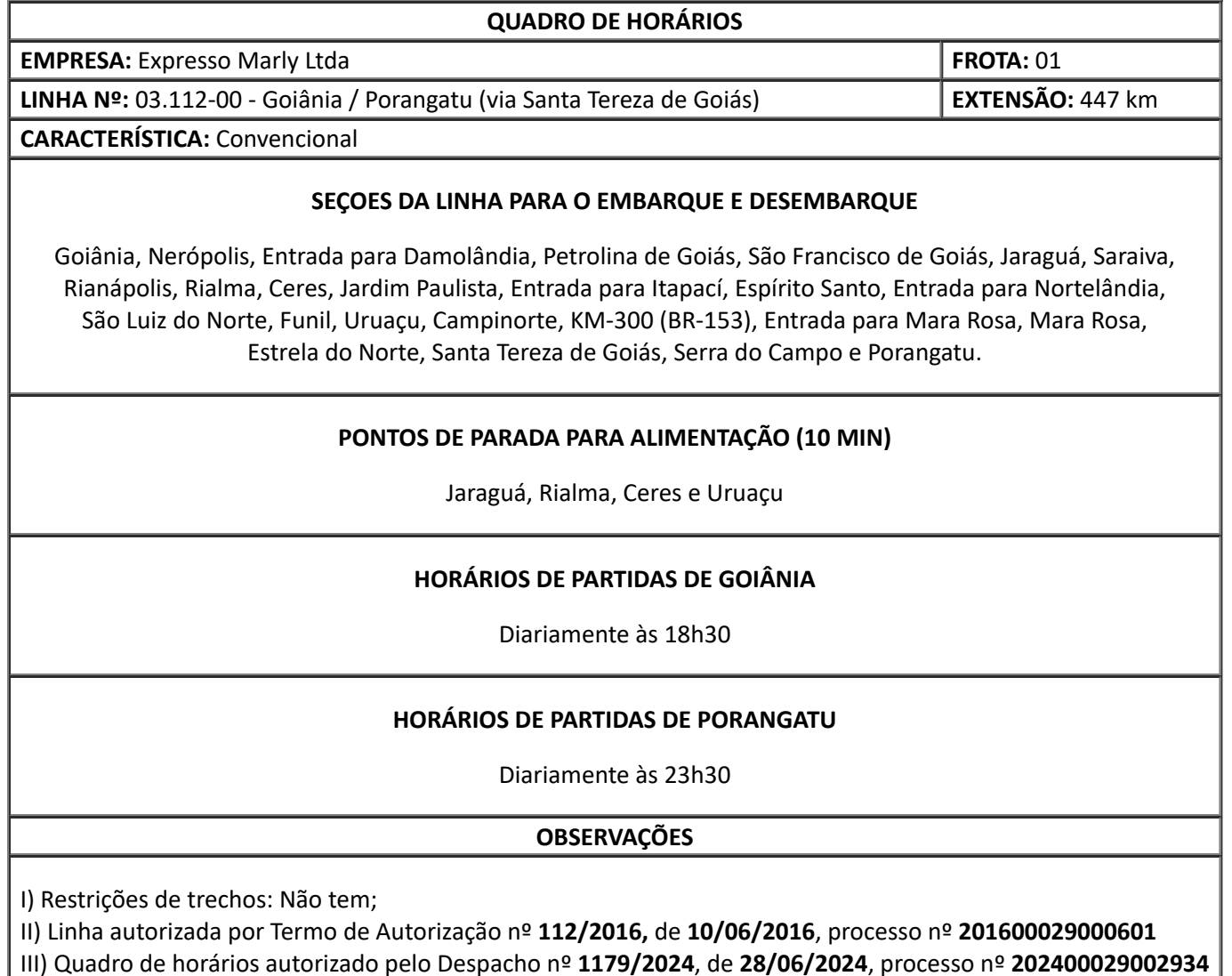

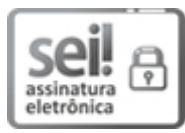

Documento assinado eletronicamente por **THIAGO NEPOMUCENO CARVALHO**, **Diretor (a)**, em 28/06/2024, às 18:34, conforme art. 2º, § 2º, III, "b", da Lei 17.039/2010 e art. 3ºB, I, do Decreto nº 8.808/2016.

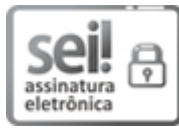

Documento assinado eletronicamente por **DELANO PADUA PACHECO**, **Gerente**, em 01/07/2024, às 07:31, conforme art. 2º, § 2º, III, "b", da Lei 17.039/2010 e art. 3ºB, I, do Decreto nº 8.808/2016.

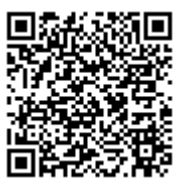

A autenticidade do documento pode ser conferida no site **[http://sei.go.gov.br/sei/controlador\\_externo.php?](http://sei.go.gov.br/sei/controlador_externo.php?acao=documento_conferir&id_orgao_acesso_externo=1&cv=61950645&crc=21037262) [acao=documento\\_conferir&id\\_orgao\\_acesso\\_externo=1](http://sei.go.gov.br/sei/controlador_externo.php?acao=documento_conferir&id_orgao_acesso_externo=1&cv=61950645&crc=21037262)** informando o código verificador **61950645** e o código CRC **21037262**.

COORDENAÇÃO DE GESTÃO DE SISTEMAS DE TRANSPORTES AVENIDA GOIÁS 301, S/C - Bairro CENTRO - GOIANIA - GO - CEP 74005-010 - (62)3226- 6513.

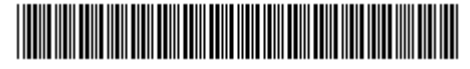

Referência: Processo nº 202400029002934 SEI 61950645

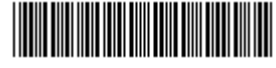